## **E.C. MOHOMAPEBA**

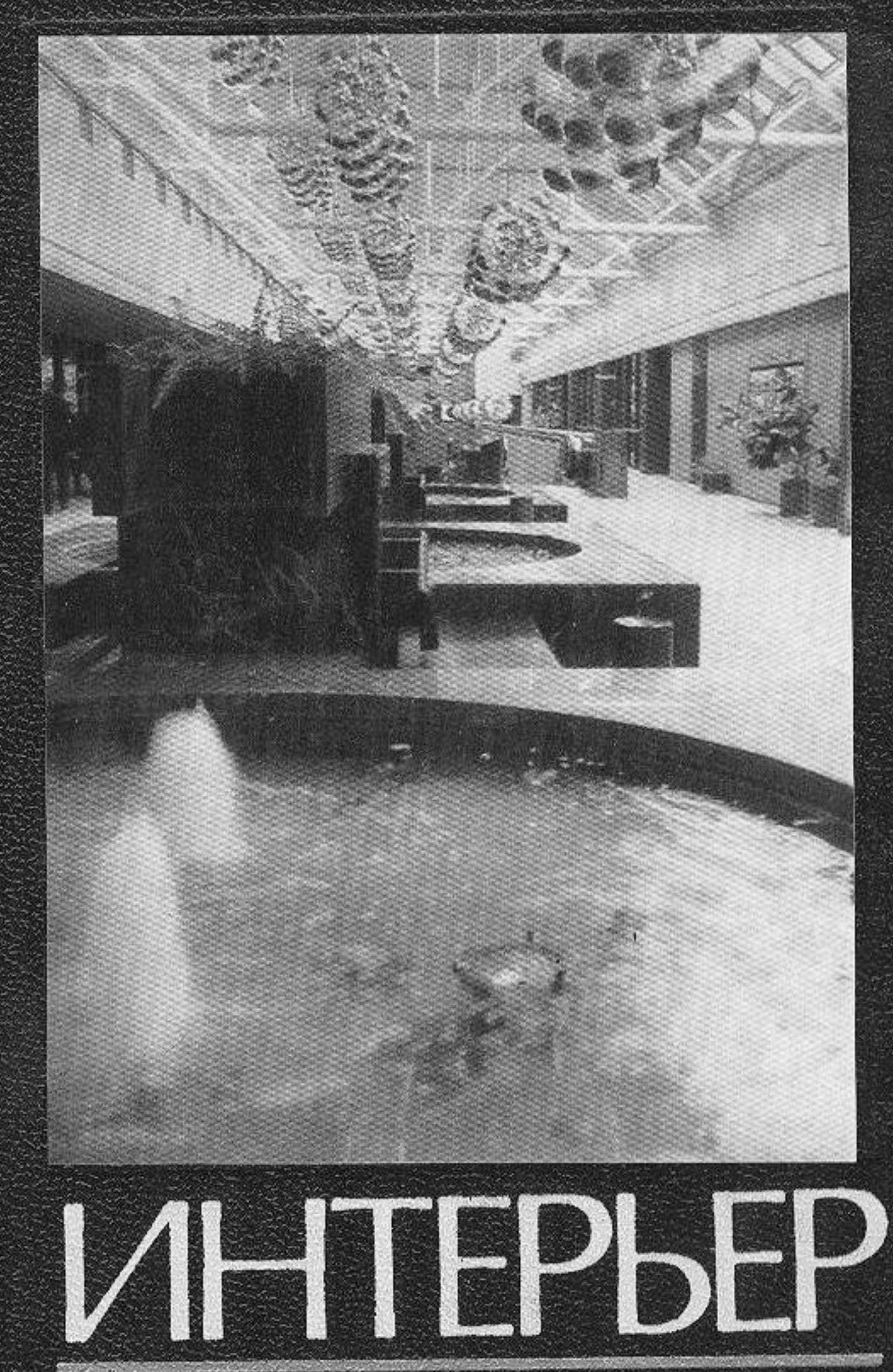

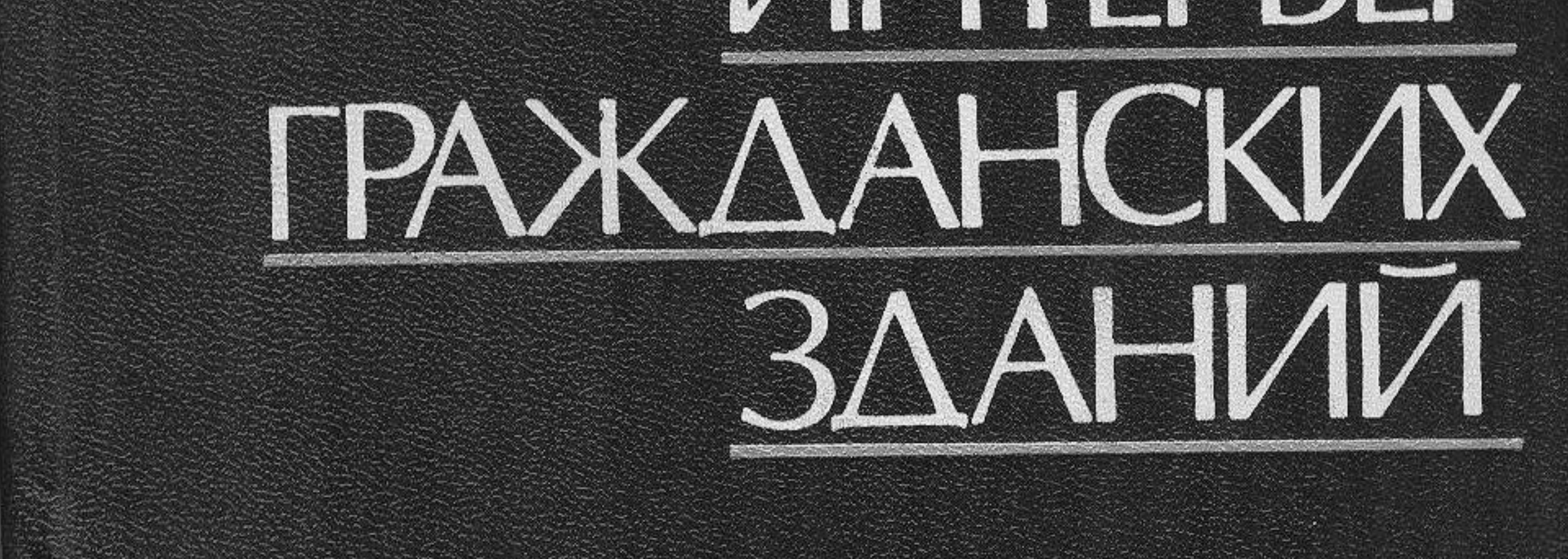

## **ОГЛАВЛЕНИЕ**

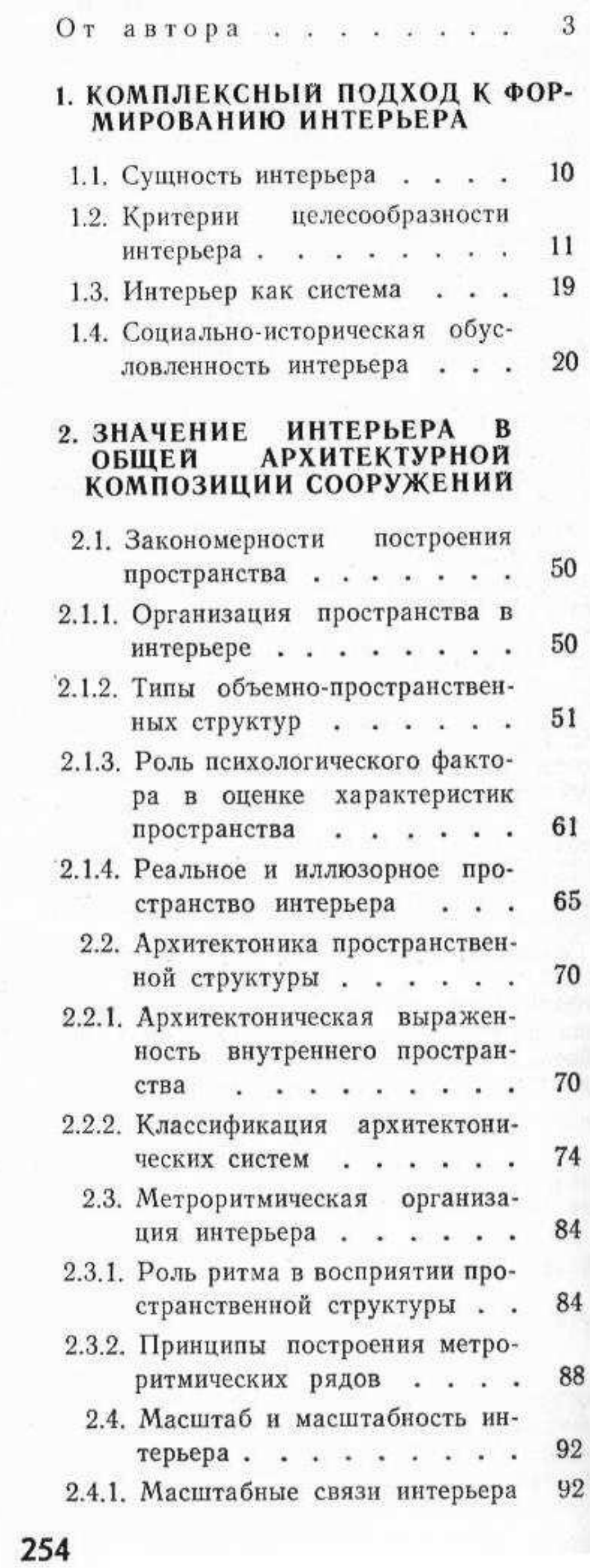

## З. АРХИТЕКТУРНО - КОМПОЗИ-ЦИОННАЯ РОЛЬ ЭЛЕМЕНТОВ И ЕДИНИЦ ИНТЕРЬЕРА

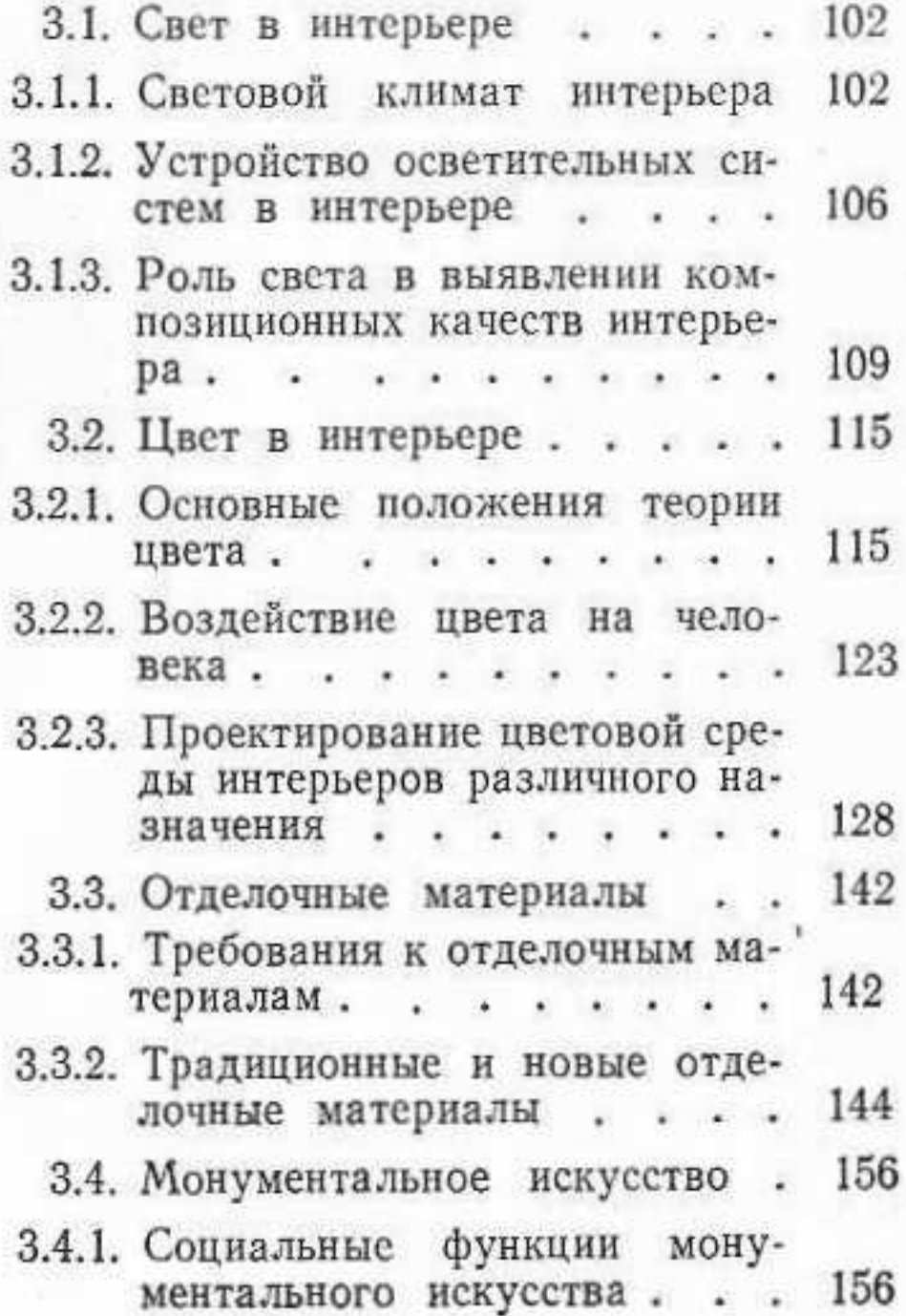

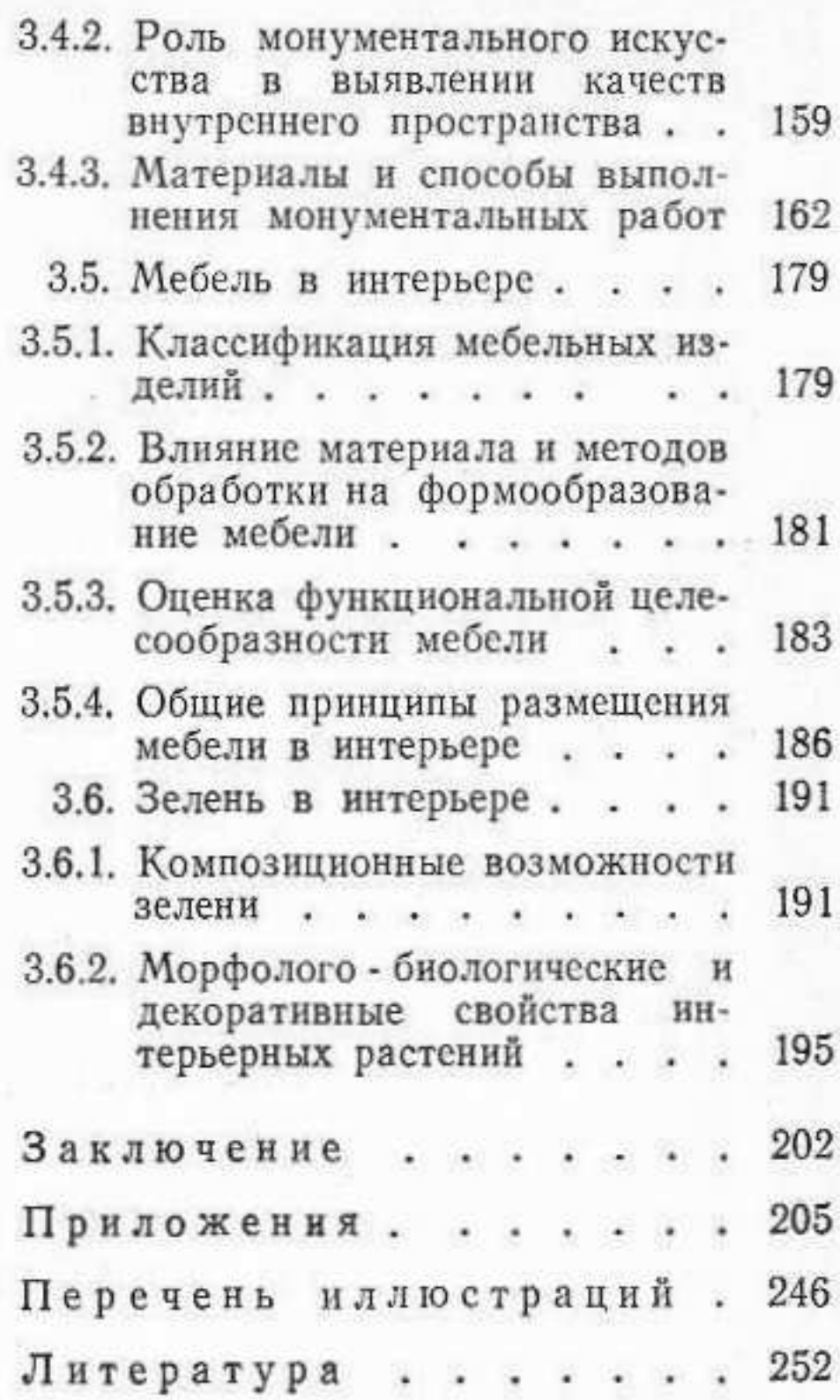